Федеральное государственное бюджетное образовательное учреждение высшего образования "Дальневосточный государственный университет путей сообщения" (ДВГУПС)

## УТВЕРЖДАЮ

тех. наук

Зав.кафедрой

(к910) Вычислительная техника и компьютерная графика

P

18.05.2022

Фалеева Е.В., канд.

# РАБОЧАЯ ПРОГРАММА

дисциплины Вычислительная техника и сети

для направления подготовки 38.03.02 Менеджмент

Составитель(и): ст. преподаватель, Гопкало В.Н.

Обсуждена на заседании кафедры: <u>(к910) Вычислительная техника и компьютерная графика</u>

Протокол от 18.05.2022г. № 9

Обсуждена на заседании методической комиссии по родственным направлениям и специальностям: Протокол

#### **Визирование РПД для исполнения в очередном учебном году**

Председатель МК РНС

\_\_ \_\_\_\_\_\_\_\_\_\_ 2025 г.

(к910) Вычислительная техника и компьютерная графика Рабочая программа пересмотрена, обсуждена и одобрена для исполнения в 2025-2026 учебном году на заседании кафедры

> Протокол от  $2025$  г. № Зав. кафедрой Фалеева Е.В., канд. тех. наук

### **Визирование РПД для исполнения в очередном учебном году**

Председатель МК РНС

\_\_ \_\_\_\_\_\_\_\_\_\_ 2026 г.

Рабочая программа пересмотрена, обсуждена и одобрена для исполнения в 2026-2027 учебном году на заседании кафедры (к910) Вычислительная техника и компьютерная графика

> Протокол от  $\qquad \qquad 2026 \text{ r. } \mathbb{N}^{\Omega}$ Зав. кафедрой Фалеева Е.В., канд. тех. наук

#### **Визирование РПД для исполнения в очередном учебном году**

Председатель МК РНС

\_\_ \_\_\_\_\_\_\_\_\_\_ 2027 г.

(к910) Вычислительная техника и компьютерная графика Рабочая программа пересмотрена, обсуждена и одобрена для исполнения в 2027-2028 учебном году на заседании кафедры

> Протокол от  $2027$  г. № Зав. кафедрой Фалеева Е.В., канд. тех. наук

#### **Визирование РПД для исполнения в очередном учебном году**

Председатель МК РНС

\_\_ \_\_\_\_\_\_\_\_\_\_ 2028 г.

(к910) Вычислительная техника и компьютерная графика Рабочая программа пересмотрена, обсуждена и одобрена для исполнения в 2028-2029 учебном году на заседании кафедры

> Протокол от  $2028$  г.  $\mathcal{N}_2$ Зав. кафедрой Фалеева Е.В., канд. тех. наук

Рабочая программа дисциплины Вычислительная техника и сети

разработана в соответствии с ФГОС, утвержденным приказом Министерства образования и науки Российской Федерации от 12.08.2020 № 970

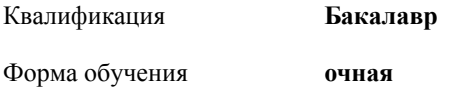

### **ОБЪЕМ ДИСЦИПЛИНЫ (МОДУЛЯ) В ЗАЧЕТНЫХ ЕДИНИЦАХ С УКАЗАНИЕМ КОЛИЧЕСТВА АКАДЕМИЧЕСКИХ ЧАСОВ, ВЫДЕЛЕННЫХ НА КОНТАКТНУЮ РАБОТУ ОБУЧАЮЩИХСЯ С ПРЕПОДАВАТЕЛЕМ (ПО ВИДАМ УЧЕБНЫХ ЗАНЯТИЙ) И НА САМОСТОЯТЕЛЬНУЮ РАБОТУ ОБУЧАЮЩИХСЯ**

Общая трудоемкость **4 ЗЕТ**

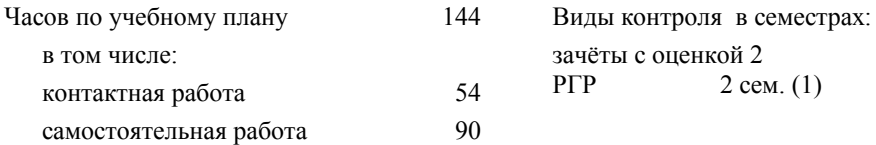

### **Распределение часов дисциплины по семестрам (курсам)**

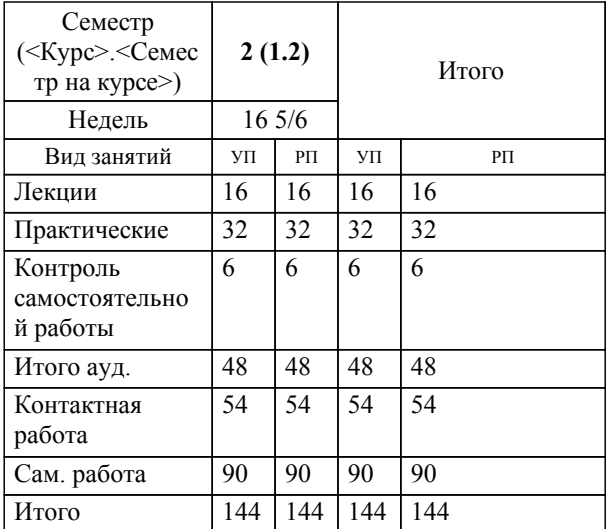

### **2. МЕСТО ДИСЦИПЛИНЫ (МОДУЛЯ) В СТРУКТУРЕ ОБРАЗОВАТЕЛЬНОЙ ПРОГРАММЫ**

#### Код дисциплины: Б1.В.ДВ.04.01

#### **2.1 Требования к предварительной подготовке обучающегося:**

2.1.1 Информатика

2.1.2

## **2.2 Дисциплины и практики, для которых освоение данной дисциплины (модуля) необходимо как предшествующее:**

- 2.2.1 Управление электронным бизнесом
- 2.2.2 Медийная реклама
- 2.2.3 Управление медиаканалами
- 2.2.4 Интернет- маркетинг

2.2.5 Поисковая оптимизация сайтов (SEO)

## **3. ПЕРЕЧЕНЬ ПЛАНИРУЕМЫХ РЕЗУЛЬТАТОВ ОБУЧЕНИЯ ПО ДИСЦИПЛИНЕ (МОДУЛЮ), СООТНЕСЕННЫХ С ПЛАНИРУЕМЫМИ РЕЗУЛЬТАТАМИ ОСВОЕНИЯ ОБРАЗОВАТЕЛЬНОЙ ПРОГРАММЫ**

**ПК-5: Способен управлять работами по созданию (модификации) и сопровождению информационных ресурсов**

## **Знать:**

Назначение, возможности, основные характеристики и классификацию методов и средств получения, хранения, переработки информации;

#### **Уметь:**

Обоснованно выбирать и использовать методы получения, хранения и переработки информации, адекватные средства программного и аппаратного обеспечения;

## **Владеть:**

Навыками работы с компьютером и сетевыми инструментами как средствами управления информацией.

## **4. СОДЕРЖАНИЕ ДИСЦИПЛИНЫ (МОДУЛЯ), СТРУКТУРИРОВАННОЕ ПО ТЕМАМ (РАЗДЕЛАМ) С УКАЗАНИЕМ ОТВЕДЕННОГО НА НИХ КОЛИЧЕСТВА АКАДЕМИЧЕСКИХ ЧАСОВ И ВИДОВ УЧЕБНЫХ ЗАНЯТИЙ**

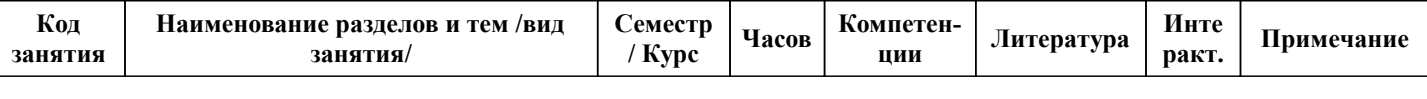

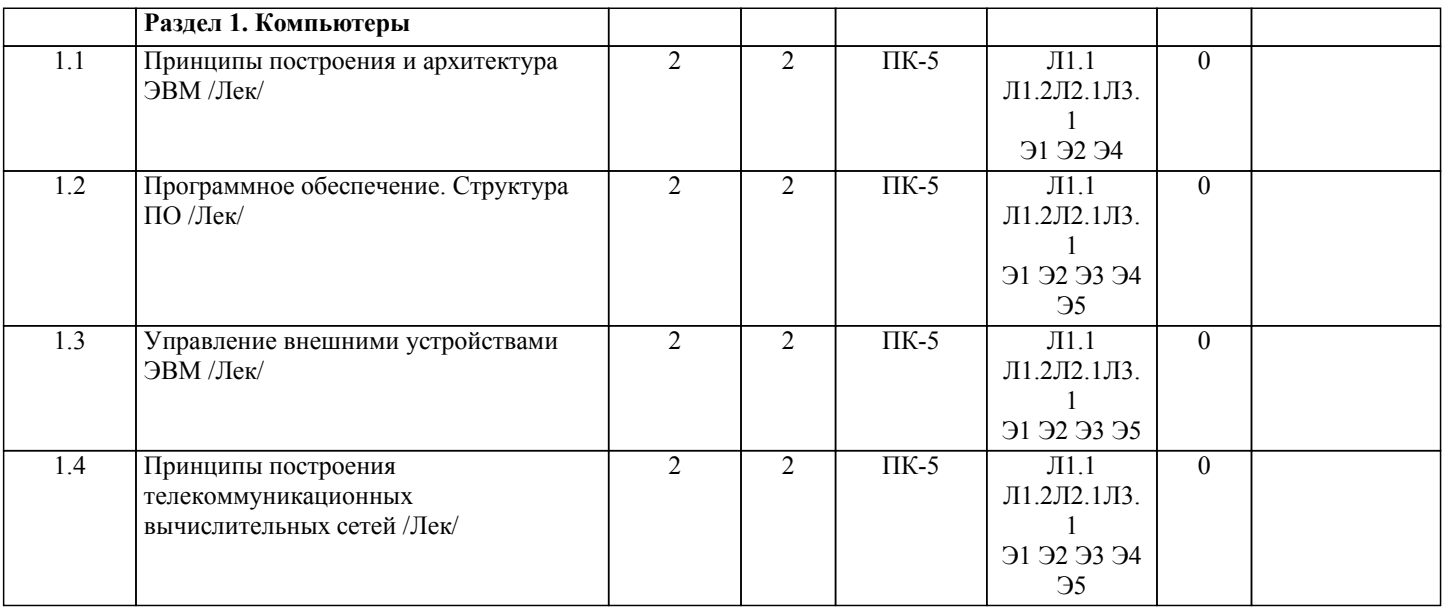

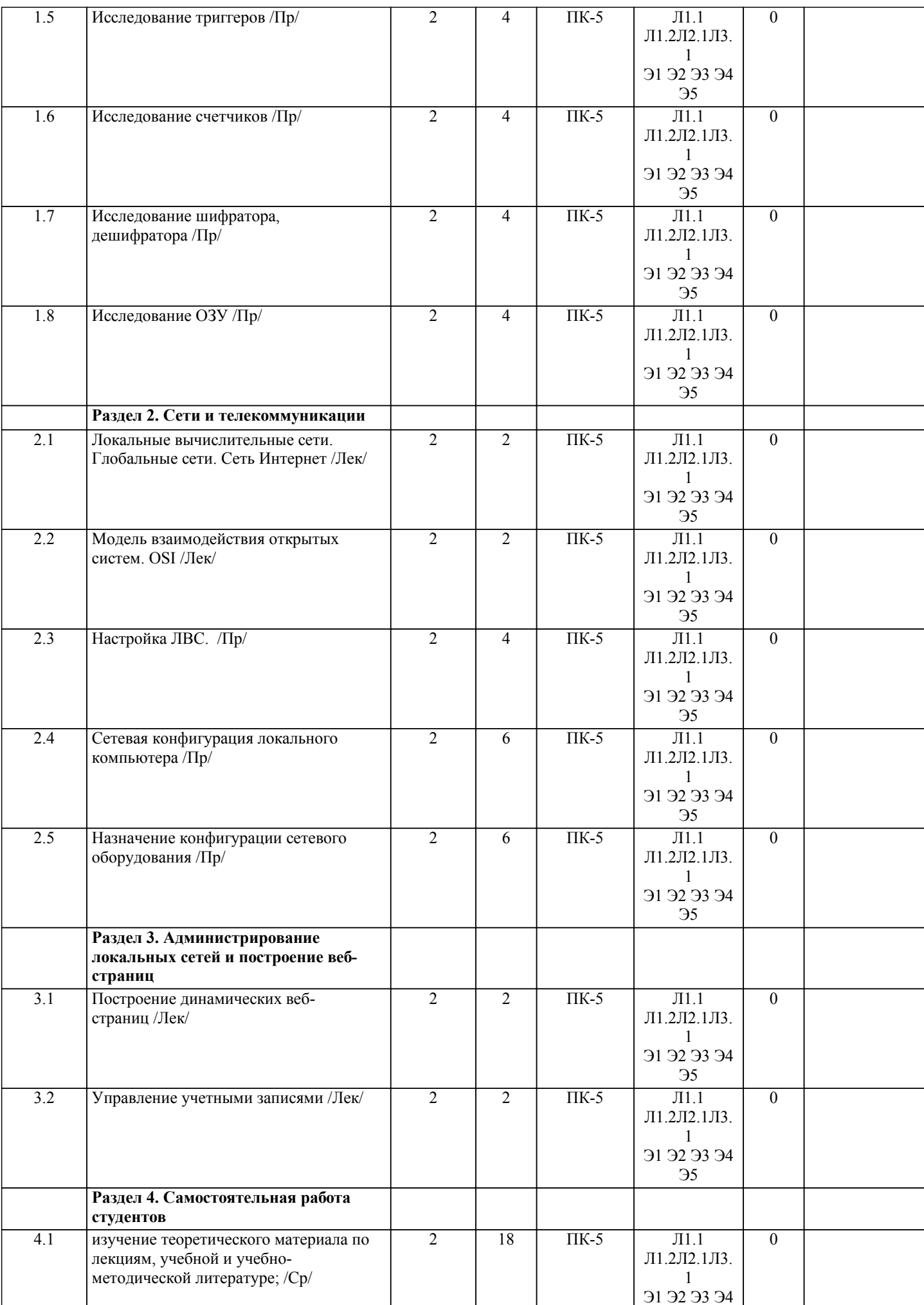

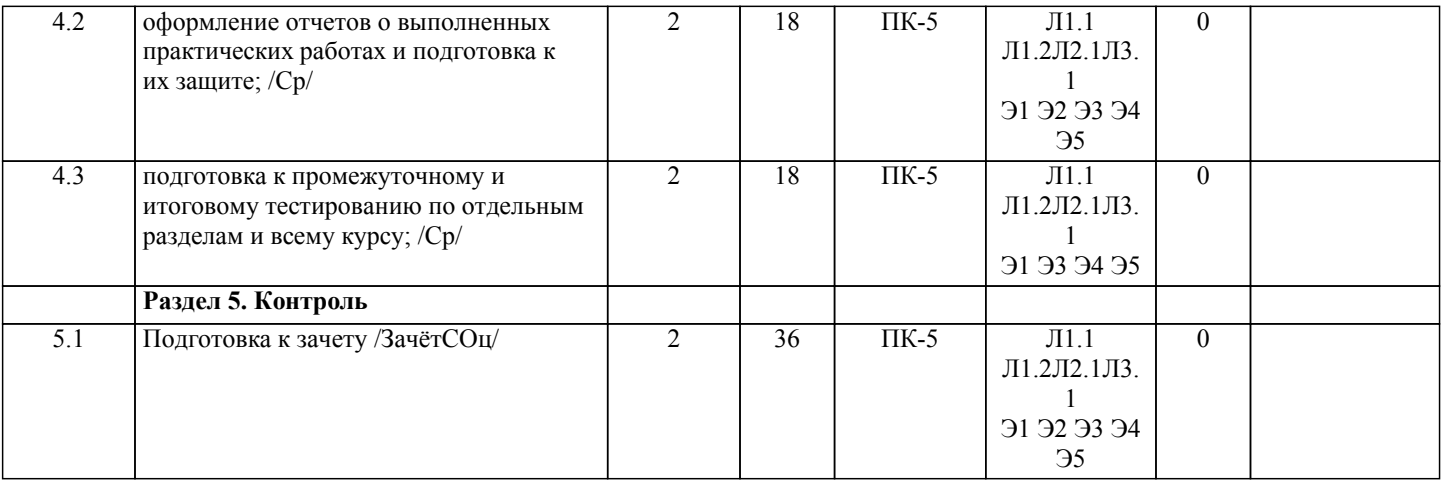

## **5. ОЦЕНОЧНЫЕ МАТЕРИАЛЫ ДЛЯ ПРОВЕДЕНИЯ ПРОМЕЖУТОЧНОЙ АТТЕСТАЦИИ**

## **Размещены в приложении**

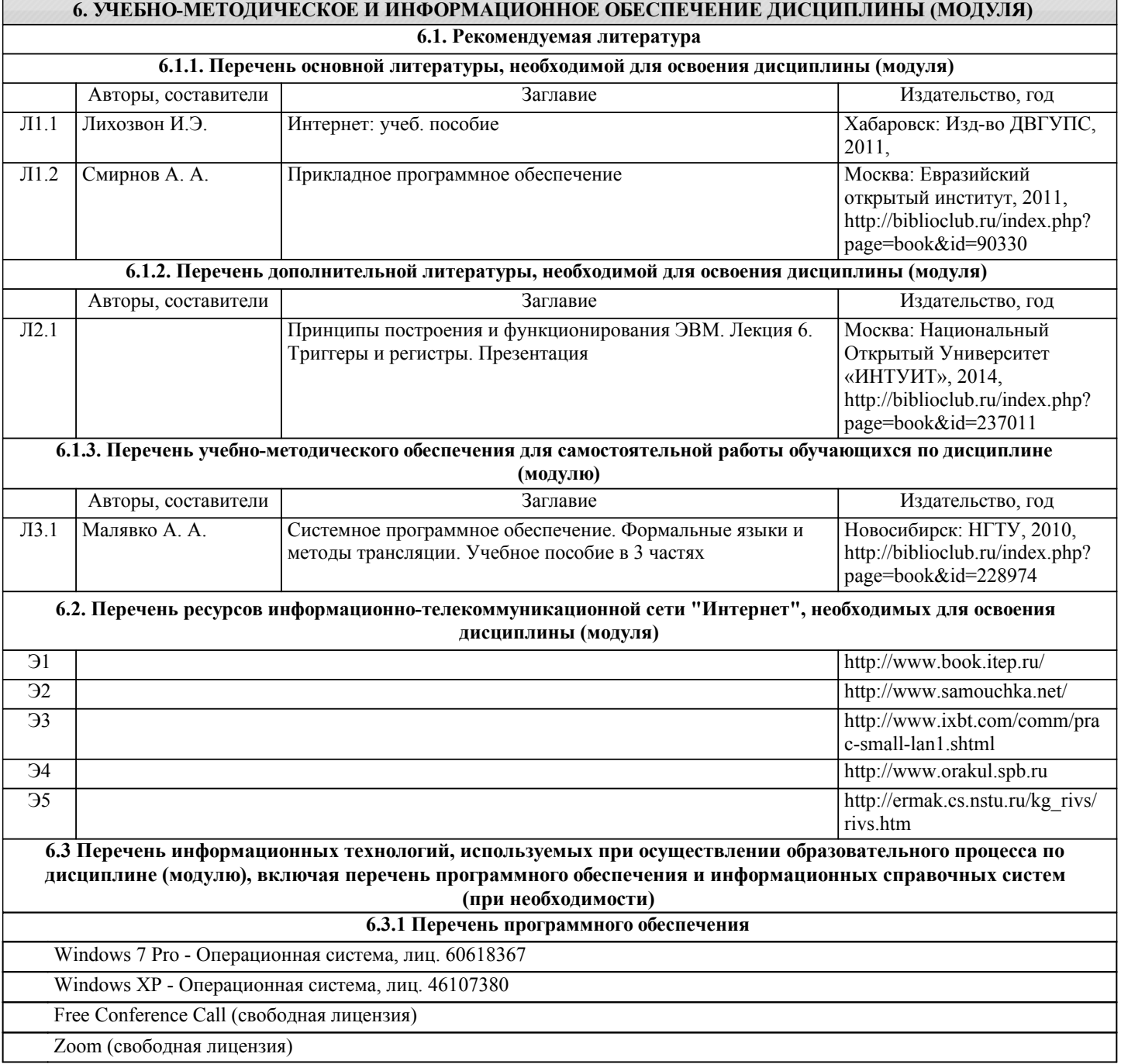

1.Общероссийская сеть распространения правовой информации «Консультант Плюс» http://www.consultant.ru

#### **7. ОПИСАНИЕ МАТЕРИАЛЬНО-ТЕХНИЧЕСКОЙ БАЗЫ, НЕОБХОДИМОЙ ДЛЯ ОСУЩЕСТВЛЕНИЯ ОБРАЗОВАТЕЛЬНОГО ПРОЦЕССА ПО ДИСЦИПЛИНЕ (МОДУЛЮ)** Аудитория Назначение Оснащение 428 Учебная аудитория для проведения лабораторных занятий, групповых и индивидуальных консультаций, текущего контроля и промежуточной аттестации. Лаборатория "Технологии виртуальной, дополненной и смешанной реальности". комплект учебной мебели, доска, экран, компьютерная техника с возможностью подключения к сети Интернет, графическая станция, Проектор ViewSonic PG705HD, очки виртуальной реальности, очки дополненной реальности, платформа виртуальной реальности, Тележка для ноутбуков Offisbox, Костюм виртуальной реальности PERCEPTION NEURON 2.0, Штативы для базовых станций htc vive. Лицензионное программное обеспечение: Office Pro Plus 2007, лиц. 45525415, Visio Pro 2007, лиц. 45525415, Windows 10, лиц. 46107380. Свободно распространяемое ПО: Dev C++, Free Pascal, GRETL, Java, Qt, Eclipse, Unity. Права на ПО пакет обновления КОМПAС-3D до 16 и V17, Контракт 410 от 10.08.2015, б/с., Auto Desk (Auto CAD, Revit, Inventor Professional, 3ds Max и др.), бесплатно для образовательных учреждений, б/с. 431 Учебная аудитория для проведения занятий лекционного типа, групповых и индивидуальных консультаций, текущего контроля и промежуточной аттестации. комплект учебной мебели, доска, переносное демонстрационное оборудование. 433 Учебная аудитория для проведения практических и лабораторных занятий, групповых и индивидуальных консультаций, текущего контроля и промежуточной аттестации, курсового проектирования (выполнения курсовых работ), а также для самостоятельной работы. Компьютерный класс. комплект учебной мебели, доска, экран, проектор EPSON EB-982W, Рабочая станция iRu Ergo Corp 3102 15 шт., Рабочая станция B-tronix Business 000022707 в комплекте с лицензиями 3 шт. Лицензионное программное обеспечение: Свободно распространяемое ПО: 7-zip, Dev C++, Qt, Google Chrome, GRETL, Java, Mozila Firefox, Eclipse, Adobe Reader, Free Pascal, Foxit Reader Djvu reader, Python. University Edition – Контракт 410 от 10.08.2015, лиц. 3A1874498. Windows 7 Pro, лиц. № 60618367. Windows 10. Антивирус Kaspersky Endpoint, Контракт 469 ДВГУПС от 20.07.2020, до 01.10.2021, Adobe Reader X (10.1.0) – Russian, (cвободно распространяемое ПО), до 15.08.2020. АСТ тест – №АСТ.РМ.А096.Л08018.04, договор № 372 от 13.06.2018. Права на ПО, учебный комплект КОМПАС-3D V16 (В17) – Контракт 410 от 10.08.2015, б/с. Программный продукт Matlab Базовая конфигурация (Academic new Product Concurrent License в составе: (Matlab, Simulink, Partial Differential Equation Toolbox)) – Контракт 410 от 10.08.2015, б/с. APM, VMware Workstation Player WinMachine – Договор Л2.09, Visio Pro 2007, лиц. 45525415. WinRAR – LO9-2108 от 22.04.2009, б/с. МВТУ (cвободно распространяемое ПО) для учебных заведений, б/с. Права на ПО пакет обновления ВЕРТИКАЛЬ 2014 и приложений до ВЕРТИКАЛЬ 2015, акад. лиц. – Контракт 314 от 08.07.2014, б/с. Права на ПО пакет обновления УК АРМ FEM V16 до V17 – Контракт ПО-2 \_ 389 от 29.08.2016, б/с. Auto Desk (Auto CAD, Revit, Inventor Professional, 3ds Max и др.), бесплатно для образовательных учреждений, б/с. 420 Учебная аудитория для проведения занятий лекционного типа. комплект учебной мебели, доска,проектор EPSON EB-982W, экран. 426 Учебная аудитория для проведения лекционных занятий, групповых и индивидуальных консультаций, текущего контроля и промежуточной аттестации. "Кабинет начертательной геометрии и инженерной графики". комплект учебной мебели, доска, проектор EPSON EB-982W

### **8. МЕТОДИЧЕСКИЕ МАТЕРИАЛЫ ДЛЯ ОБУЧАЮЩИХСЯ ПО ОСВОЕНИЮ ДИСЦИПЛИНЫ (МОДУЛЯ)**

В процессе обучения в вузе главное состоит не только в том, чтобы студенты смогли усвоить научные основы предстоящей деятельности, но и в том, чтобы молодой человек научился управлять развитием своего мышления. С этой целью в структуре учебного пособия содержатся алгоритмы. Алгоритмы развития мышления выстраиваются так, чтобы знания (закон, закономерность, определение, вывод, правило и т. д.) могли применяться при выполнении заданий (решении задач). Выделяют следующие способы построения алгоритма:

а) из одного понятия:

– выделить существенные признаки понятия,

– определить взаимосвязь признаков между собой,

– установить последовательность наложения признаков на конкретный пример;

б) при комбинировании нескольких понятий:

– построить алгоритмы применения каждого понятия,

– сравнить алгоритмы (выделить общие и специфические признаки),

– определить взаимосвязь признаков между собой,

– установить последовательность наложения признаков на конкретный пример.

Алгоритм проведения анализа:

1) выделить в понятии все признаки предмета или явления (физические, химиче-ские свойства и отношения);

2) определить существенные признаки;

3) выделить несущественные признаки.

Алгоритм проведения синтеза:

1) определить все признаки, характеризующие предмет или явление;

2) выделить из них существенные, принадлежащие предмету или явлению, без ко-торых последнее теряет свой смысл;

3) соотнести имеющиеся признаки с признаками известных понятий или ввести новое понятие.

Алгоритм проведения сравнения (сравнительный анализ предполагает проведе-ние анализа каждого понятия и сравнения их между собой):

1) провести анализ сравниваемых понятий:

– выделить в понятии все признаки предмета или явления (физические, химиче-ские свойства и отношения);

– определить существенные признаки;

– выделить не существенные признаки;

2) определить существенные и несущественные признаки;

3) сделать вывод:

– о полном совпадении понятий (если одинаковы все признаки);

– частичном совпадении понятий (если совпадение признаков частичное);

– несовпадении понятий (если нет одинаковых признаков).

Алгоритм обобщения:

1) разложить каждое из понятий на существенные признаки;

2) определить общие для всех понятий существенные признаки;

3) дать (сформулировать) обобщение на основе этих признаков;

4) найти (если существует) обобщающее понятие.

Алгоритм свертывания знаний:

1) разложить каждое из понятий на существенные признаки;

2) определить общие для понятий существенные признаки:

– для всех понятий (родовые признаки);

– для отдельных групп понятий (видовые признаки);

3) дать (сформулировать) обобщение на основе этих признаков;

4) найти (если существует) обобщающее понятие;

5) определить основные взаимосвязи между понятиями – совпадение, включение, соподчинения, противоположность, противоречие;

6) на основе выделенных взаимосвязей представить данную совокупность в виде схемы, графика, рисунка, таблицы.

В результате обучения студенты должны иметь опыт как разработки алгоритма применения знаний, так и способности его применения при выполнении заданий по курсу теории.

## **Оценочные материалы при формировании рабочих программ дисциплин (модулей)**

## **Дисциплина: Вычислительная техника и сети Направленность (профиль): Маркетинг Направление: 38.03.02 Менеджмент**

## **Формируемые компетенции:**

## **1. Описание показателей, критериев и шкал оценивания компетенций.**

Показатели и критерии оценивания компетенций

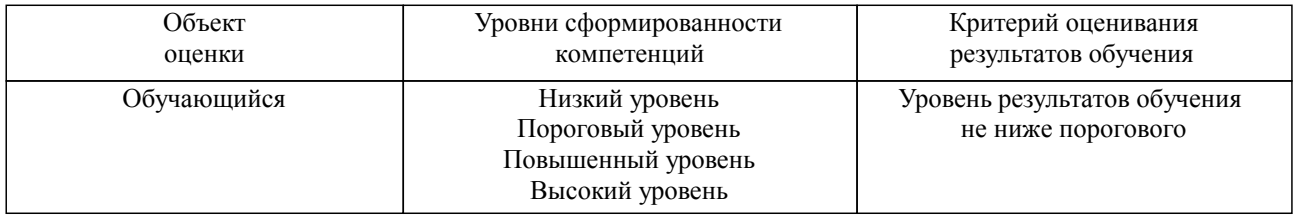

Шкалы оценивания компетенций при сдаче экзамена или зачета с оценкой

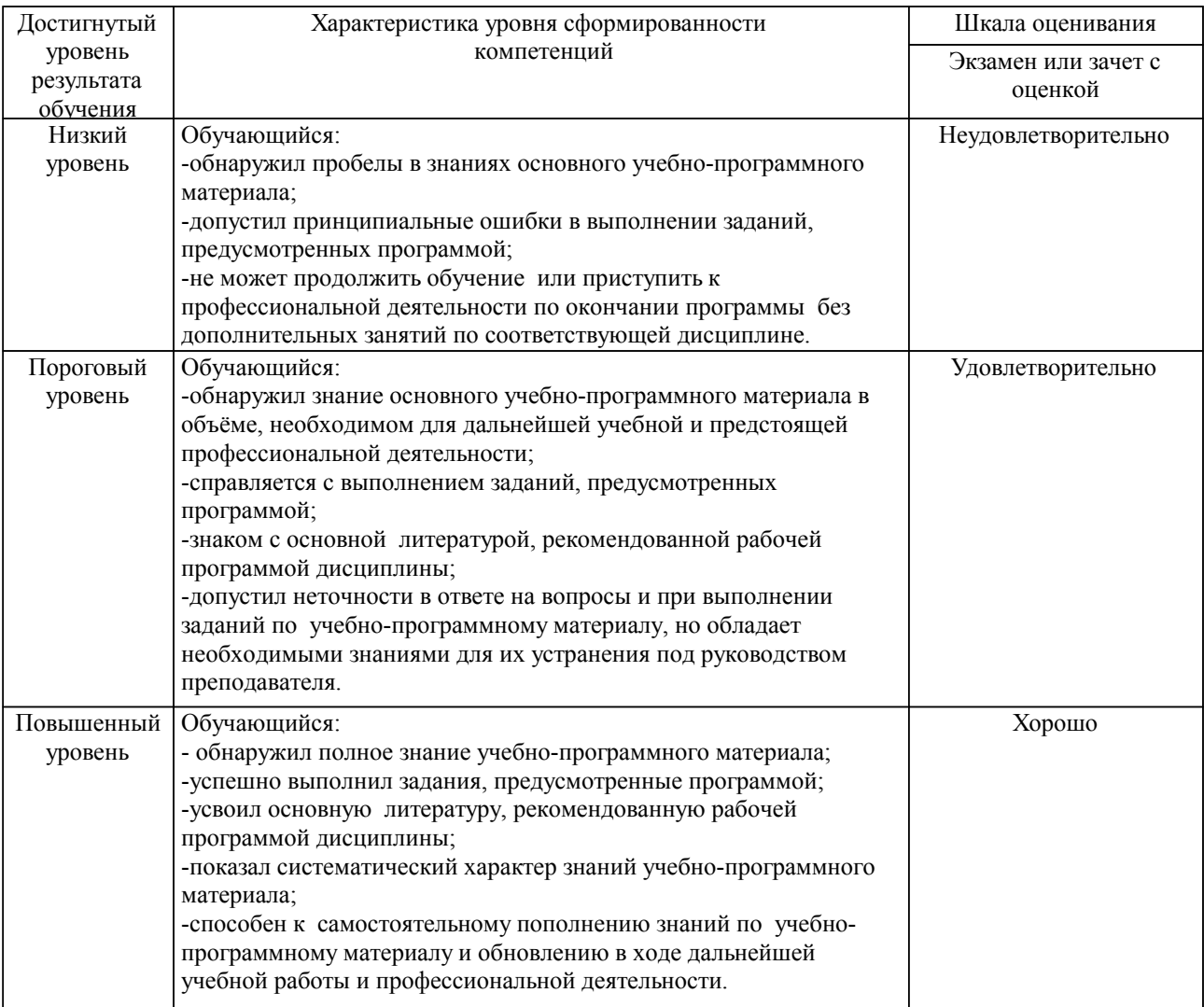

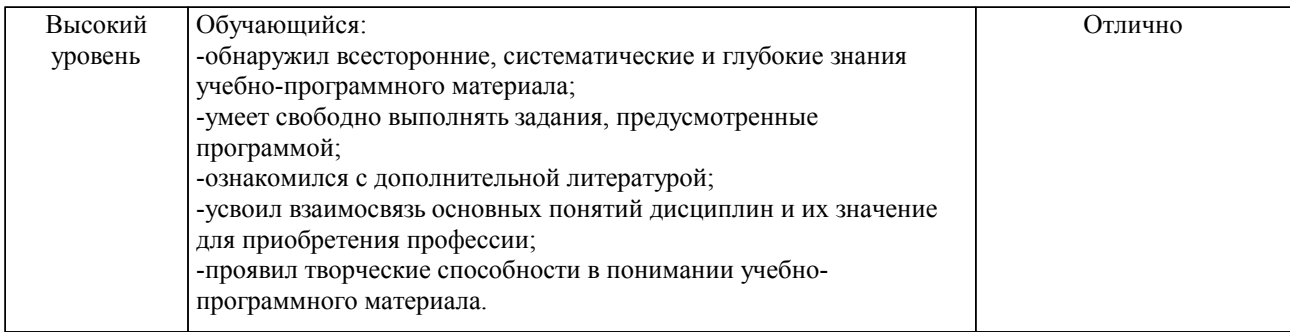

#### Описание шкал оценивания

Компетенции обучающегося оценивается следующим образом:

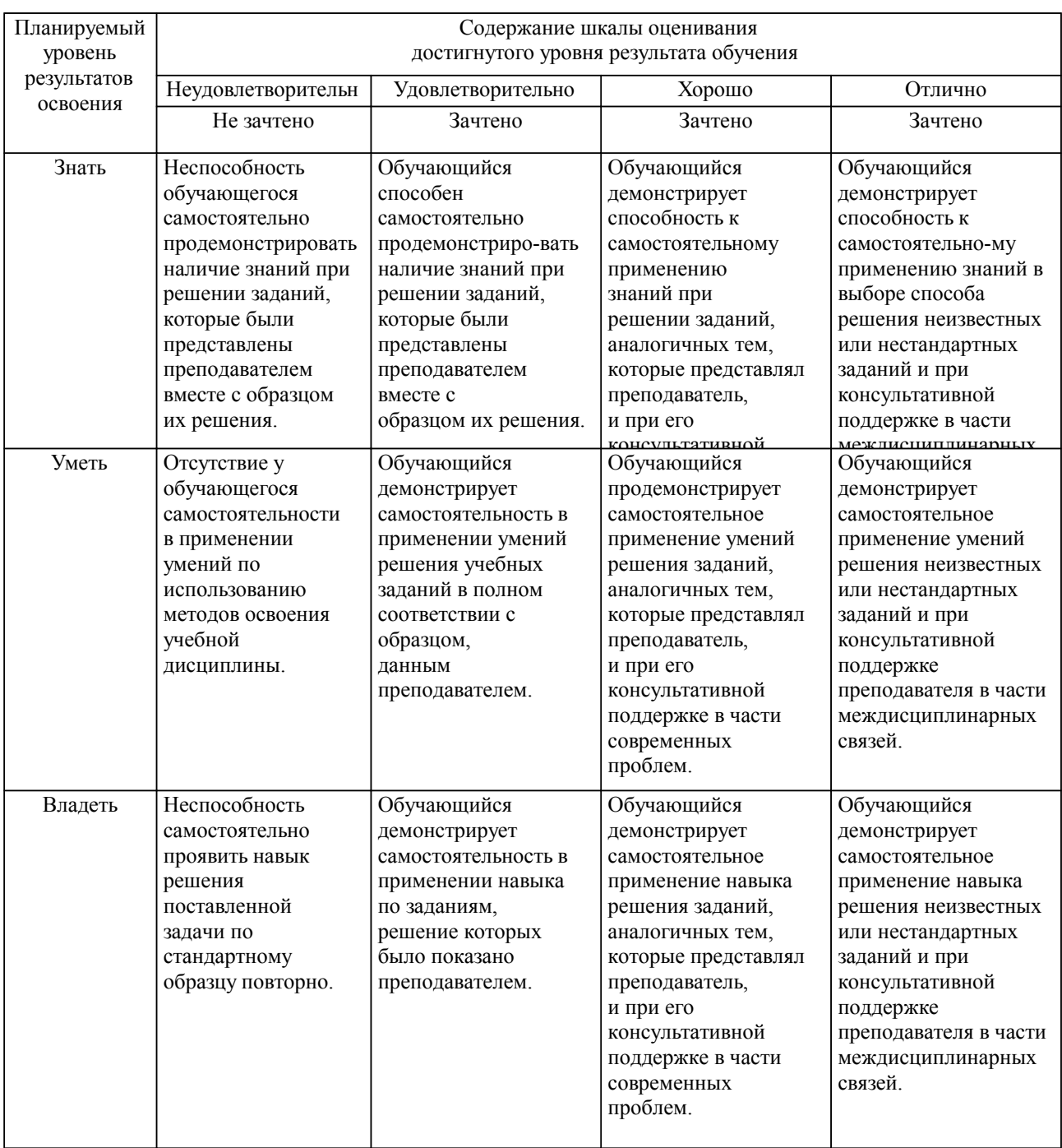

**2. Перечень вопросов и задач к экзаменам, зачетам, курсовому проектированию, лабораторным занятиям. Образец экзаменационного билета**

см. приложение

#### **3. Тестовые задания. Оценка по результатам тестирования.**

см. приложение

Полный комплект тестовых заданий в корпоративной тестовой оболочке АСТ размещен на сервере УИТ ДВГУПС, а также на сайте Университета в разделе СДО ДВГУПС (образовательная среда в личном кабинете преподавателя).

Соответствие между бальной системой и системой оценивания по результатам тестирования устанавливается посредством следующей таблицы:

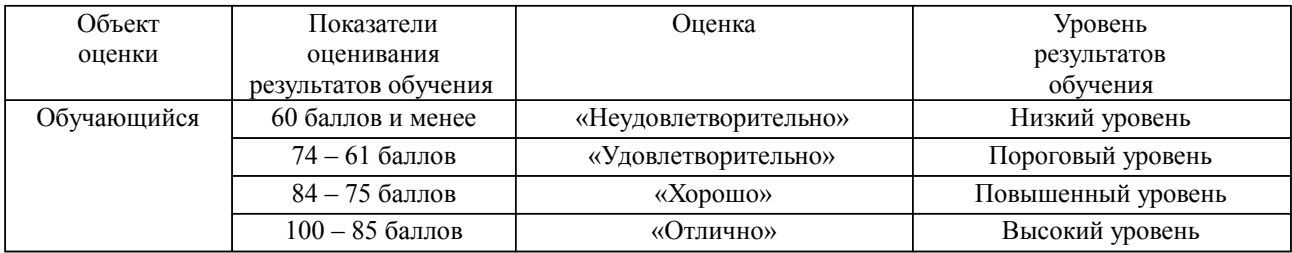

#### **4. Оценка ответа обучающегося на вопросы, задачу (задание) экзаменационного билета, зачета, курсового проектирования.**

Оценка ответа обучающегося на вопросы, задачу (задание) экзаменационного билета, зачета

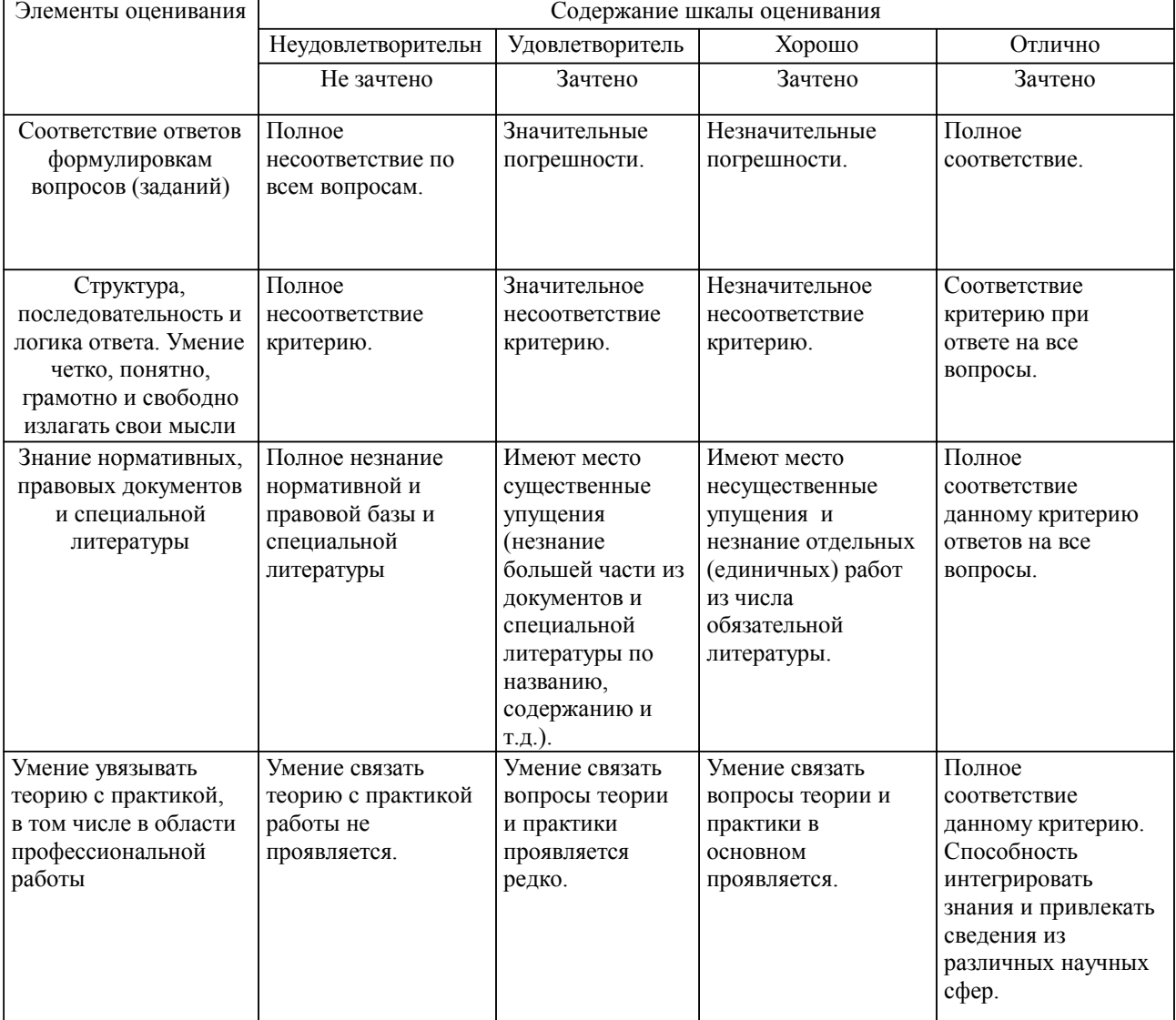

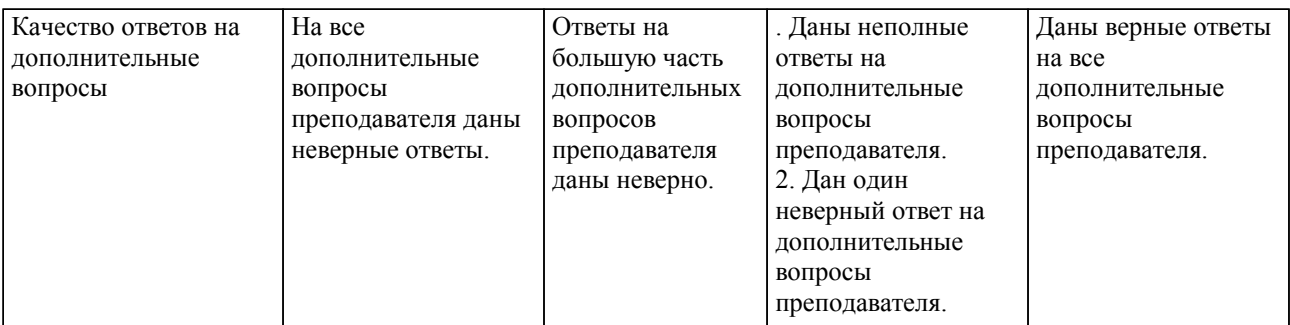

Примечание: итоговая оценка формируется как средняя арифметическая результатов элементов оценивания.